#### The TAB Program

### Technical Assistance to Brownfields

#### Sabine E. Martin, Ph.D., P.G.

Center for Hazardous Substance Research Kansas State University April 2010

# Technical Assistance to Brownfield (TAB) Communities

- A national program
- Funded by EPA headquarters via grants to 4 different entities
- Free to communities
- K-State assists communities in EPA Regions 5 and 7

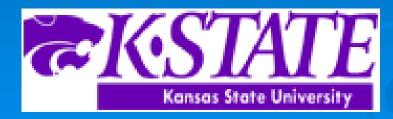

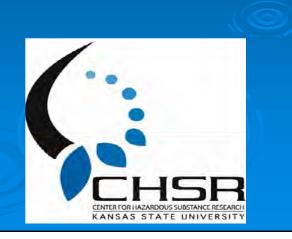

## **EPA Regions**

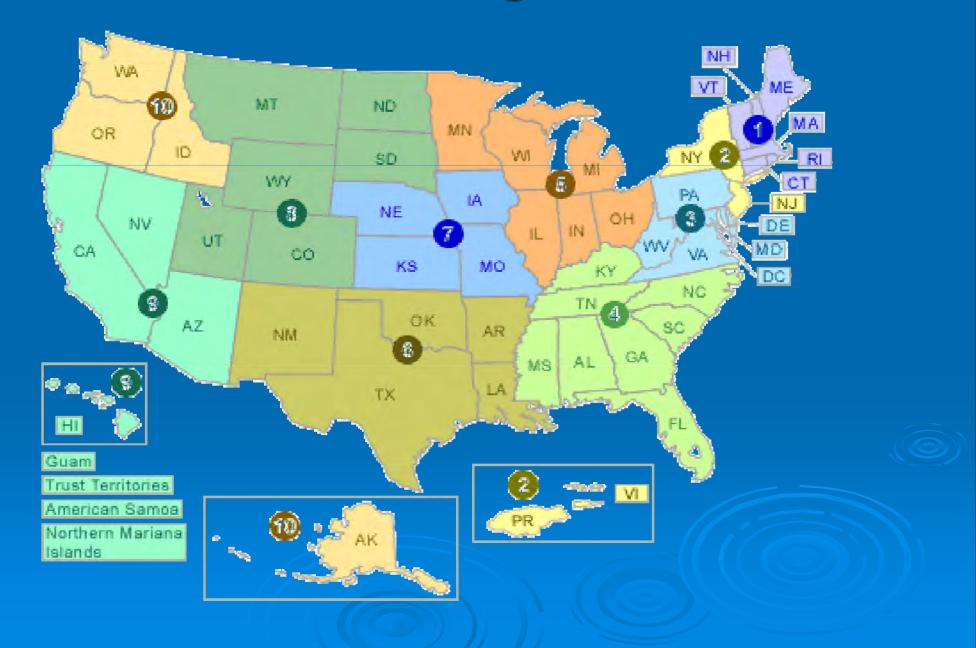

#### **TAB Assistance to Communities**

- Tailored to specific community needs
- Typically coordinated through the city, tribal or non-profit brownfields project manager
- May include:
  - Help identifying funding sources for revitalization projects
  - Review of EPA and other grant applications
  - Help finding a consulting firm
  - Review of project plans, technical reports
  - Assistance with community outreach/involvement
  - visioning
  - Other assistance, as needed and agreed upon
- Communities accepted on a 'first come' basis
- Depends on staff/funding availability

### **The Application Process**

- Contact us
- We'll set up a meeting to discuss assistance needs
- Review needs and TAB capability
- Agree on a course of action
- Get started

### Workshops/Training Sessions

- Tailored to the information needs of the community
- Relaxed atmosphere
- Time for networking
- Variety of presenters
- Hands-on segments
- Very effective !

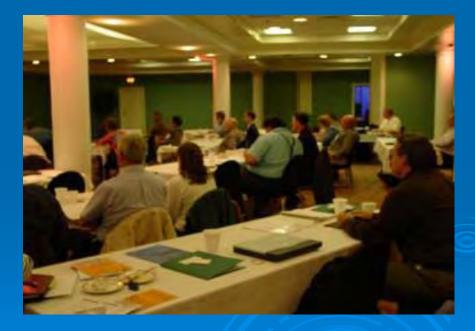

## **Community Outreach**

#### Redevelopment Planning

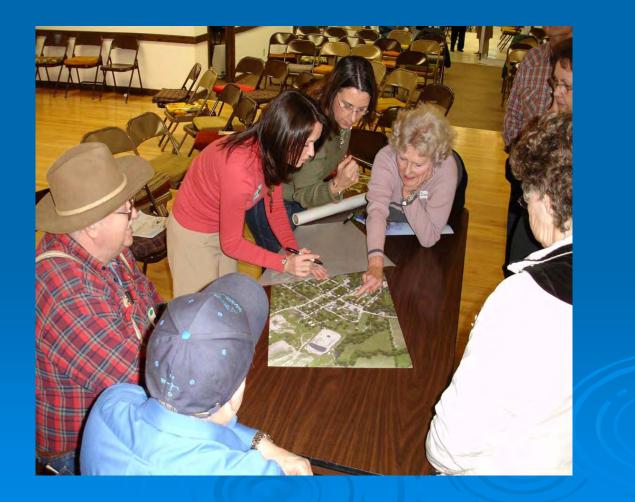

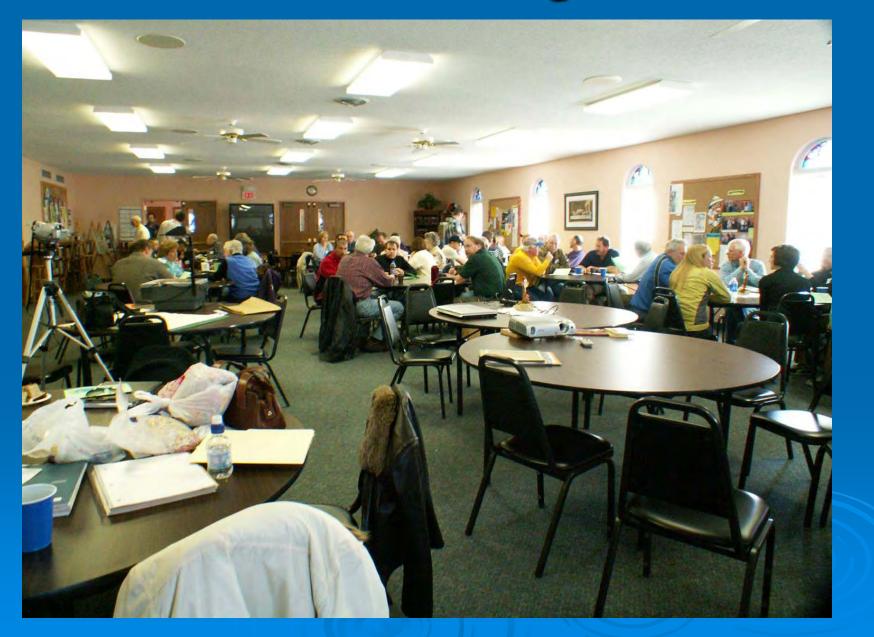

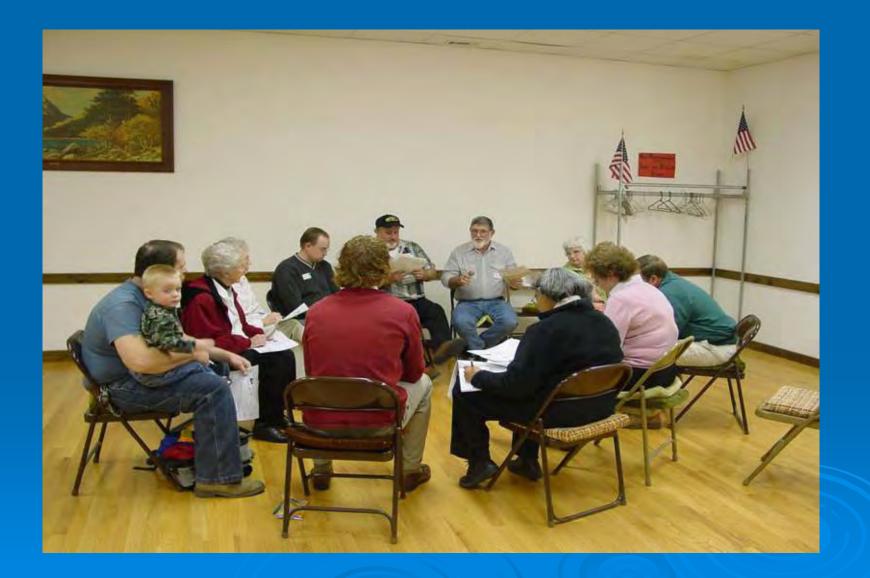

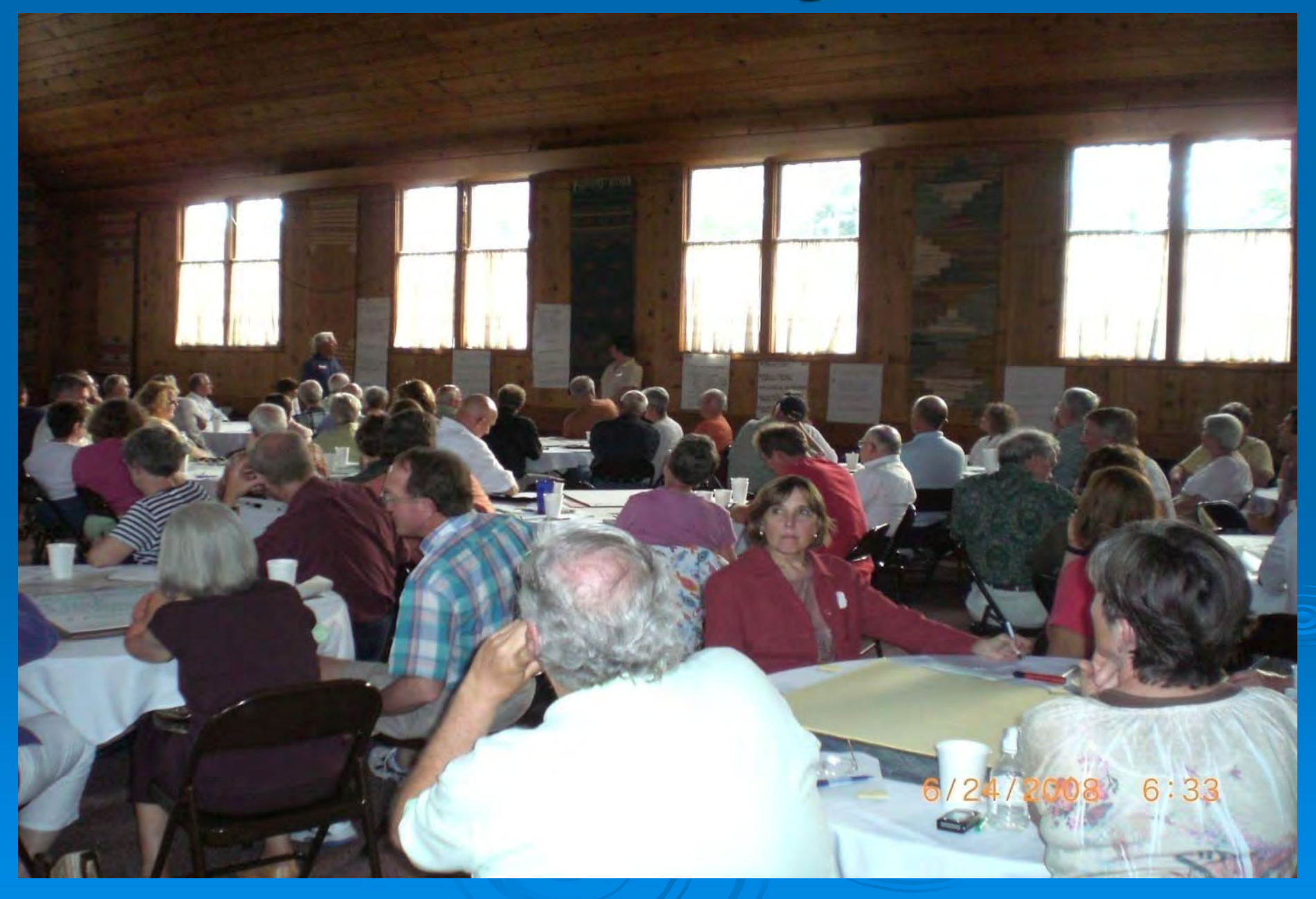

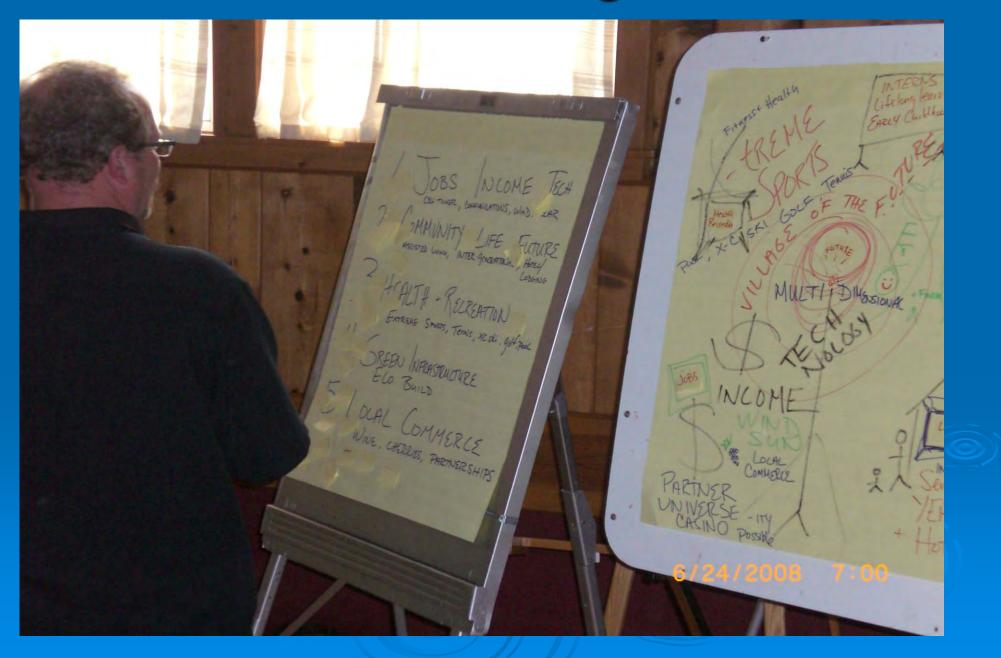

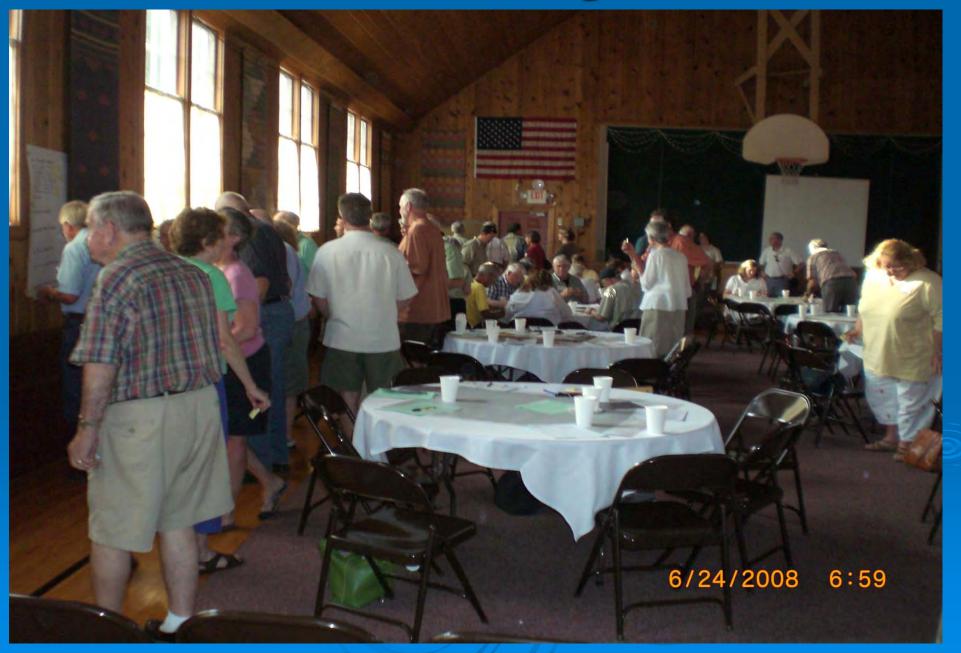

### **Technical Presentations**

Community Meetings

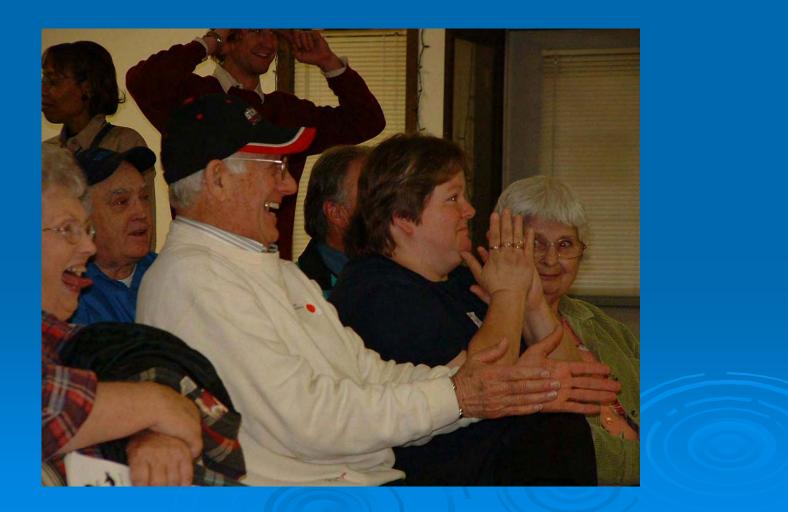

#### **Community Involvement**

• Who is the Community?

• Why do it?

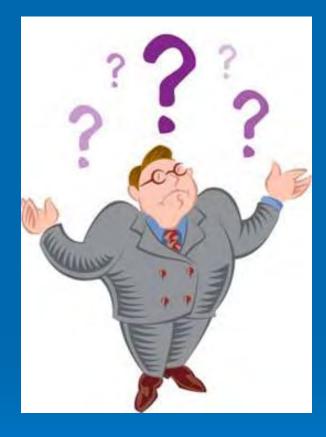

Successful Involvement Techniques

## **Community Involvement Tools**

#### Fact Sheets, Citizen Briefs

- clear
- concise
- in layman's terms
- basic information
- provide contact info and additional resources

#### Note: NOT a stand-alone tool

## **Community Involvement Tools**

### **Community Outreach**

- Community Day/Fair
- Bus Tours
- Walking Tours
- Workshops/Seminars
- Public Meetings

## If you feed them, they will come

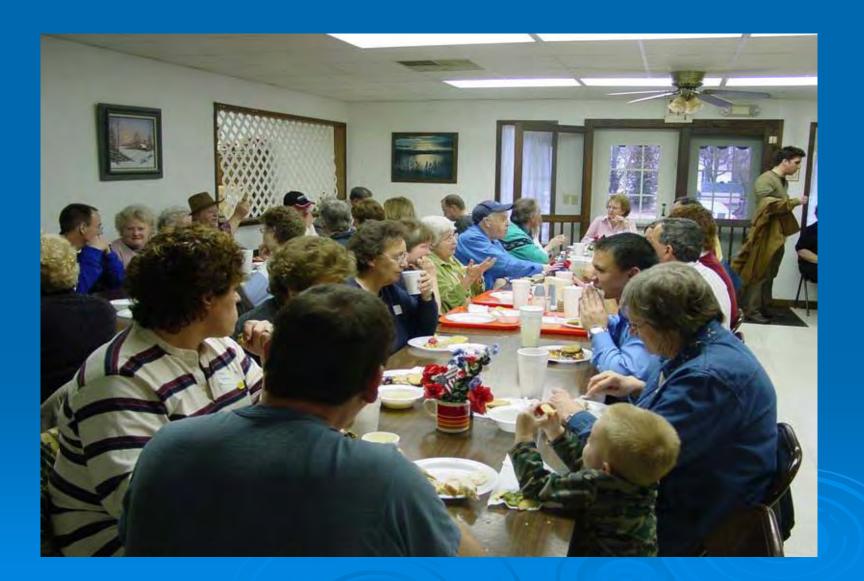

### **Special Projects**

#### Des Moines, IA GIS-based redevelopment properties web site

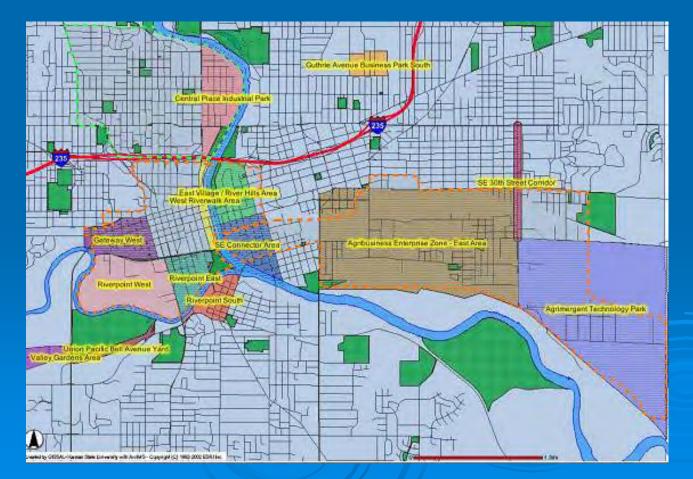

#### Special Projects Web - based software: TAB-BIT www.tab-bit.org

| BiT<br>Brownfield Inventory Tool |                                                                                                    | ▶Login<br>▶Register<br>▶Contact Us/Feedback |
|----------------------------------|----------------------------------------------------------------------------------------------------|---------------------------------------------|
| HOME BIT TOOLBOX                 | ABOUT RESOURCES SEARCH HELP                                                                                                    | and a sub-                                  |
| In This Section:<br>BIT Home     | BIT Home<br>BIT Home<br>Welcome to BIT<br>The Brownfield Inventory Tool (BIT) is a comprehensive brownfield program management tool. You may enter detail                                                                                                    | led site data, upload                       |
| Quick Links:                     | documents and data, and generate and export a variety of reports, including a Property Profile Form. BIT users are<br>and password for privacy protection. BIT can also be used as a collaborative tool, i.e. specific inventory data can be                                                                                                    |                                             |
| BIT Tutorial<br>Help             | <ul> <li>permission by the primary user is granted.</li> <li>Every page within BIT comes with detailed instructions. PLEASE READ THE INSTRUCTIONS CAREFULLY! In addition selecting the BIT Tutorial icon below.</li> <li>First Time Users: Please register by clicking on Register in the upper right hand corner of this page and create you To get started with BIT, select the Site Inventory Data icon below.</li> <li>A prototype of BIT was developed by EPA Region 8 and BIT is the updated version of this prototype.</li> </ul> |                                             |
|                                  | Announcements:<br>BIT was released January 29, 2010. If you have any comments and/or suggestions for improvement, please let us l                                                                                                    | know by providing feedback.                 |
|                                  | BIT Toolbox Site Inventory Data                                                                                                    | BIT<br>Tutorial                             |

# TAB-BIT Brownfields Inventory Tool

• Released January 29, 2010

Free, web-based and desk-top version

 Desk-top version to be released later this year

#### Background

- Prototype developed by EPA Region 8
- Intended to help Response Grant, and other brownfields grant recipients with survey & inventory, public record, oversight & enforcement, assessment and cleanup, and administrative reporting requirements
- Tool became obsolete due to MSWindows upgrades

#### **BIT Features**

- Password protected
- Multiple users possible, if permission is granted, or "read only" feature
- Database
- Import/export function
- Search function

#### What can TAB-BIT do?

Data Management:

- Brownfields related data
- Other environmental data
- Track funding
- Upload documents or enter data directly
  - Site information
  - Redevelopment data

### What can TAB-BIT do? Cont.

Data Management:

- Program admin. data
- Enforcement documentation
- Complaints

## What can TAB-BIT do? Cont.

**Report Generation:** 

- Property Profile Form (e-submit to ACRES)
- Quarterly report form (outline)
- Forms for enforcement, complaints, ICs, inspection/oversight, public record reports, etc.
- Customized reports
- Maps

#### Special Projects Web - based software: TAB EZ www.tabez.org

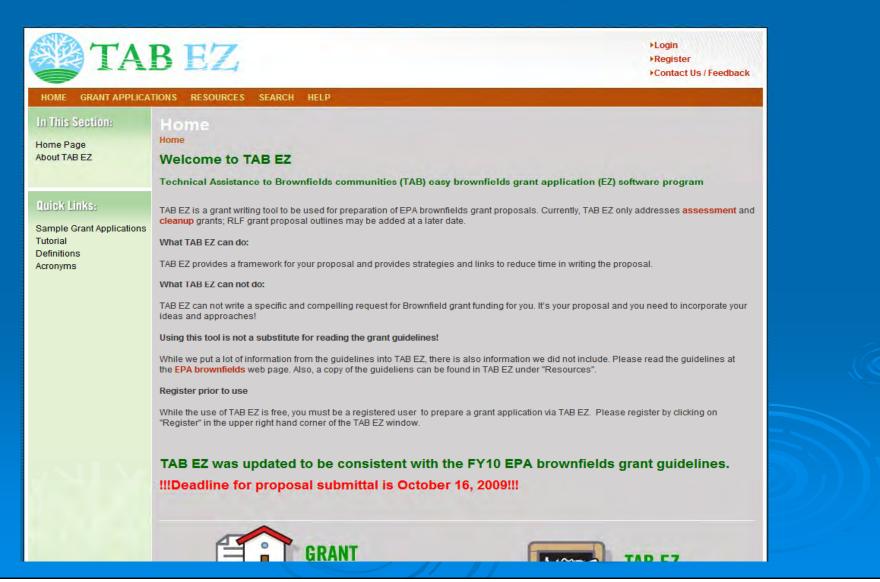

### WHY TAB EZ?

- Levels playing field for small/ rural communities, disadvantaged cities and towns and not-forprofits
- Tool is time and place independent: flexibility critical to community resources that are stretched to capacity

#### Features and Benefits to Users

 User friendly and can be accessed anytime at the user's own pace

 Integrates Brownfield education with online support: definitions, regulatory citations and pertinent federal/state web links

 Helpful Hints for every criteria to be addressed

## What TAB EZ CAN and Can NOT do

#### TAB EZ can:

- provide a framework for the community's proposal
- provides strategies and links to reduce time in writing the proposal

#### TAB EZ cannot:

 write a specific and compelling proposal for you It's your proposal! TAB EZ is NOT a substitute for reading the grant guidelines!!!

#### **TAB Contacts**

Dr. Sabine Martin (Program Coordinator) 1-800-798-7796 785-532-6519 <u>smartin1@k-state.edu</u>

Dr. Frank Beck 309-438-7090 <u>fdbeck@ilstu.edu</u>

Web site: http://www.engg.ksu.edu/chsr/outreach